## **Progetto Anopticon Mestrino Schedatura delle telecamere di videosorveglianza e hardware urbano del "Grande Fratello"**

#### Mittente:

**Tramaci.org Progetto Anopticon** <http://tramaci.org/anopticon/pd-mestrino> **Sezione Venezia**

Al:

**Garante per la protezione dei dati personali** Piazza di Monte Citorio n. 121 00186 ROMA

Oggetto:

**Schedatura delle telecamere di videosorveglianza prodotta dal progetto Anopticon.**

**Segnalazione delle telecamere.**

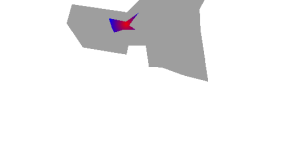

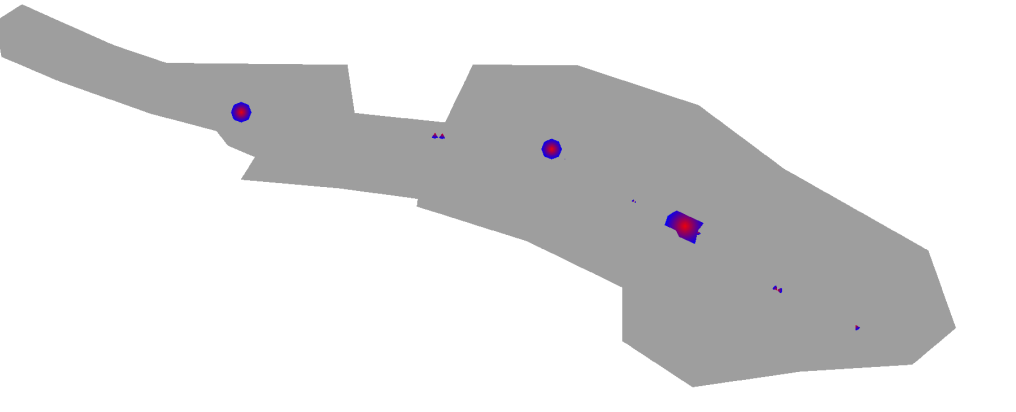

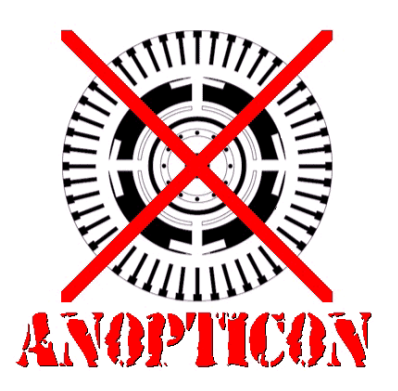

Schedatura prodotta con il "Big Brother Viewer" disponibile all'indirizzo web: <http://tramaci.org/anopticon/pd-mestrino> Dal Gruppo Anopticon: **Padova / Mestrino** Elaborazione dati: Gruppo Anopticon Venezia Versione: **Stampa** 1.0 Direzione del progetto: EPTO con la partecipazione della community di [http://tramaci.org](http://tramaci.org/)

Venezia, 30 Novembre 2010

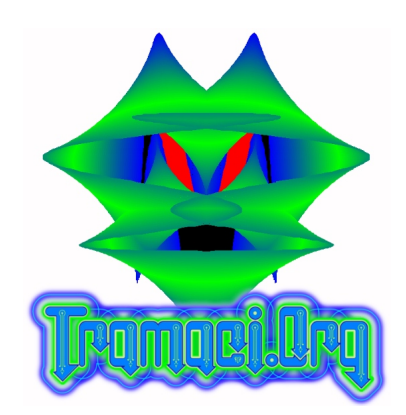

## **Segnalazione multipla**

## **Mestrino**

## **Pegoraro – Ceresone - Pedron - Lissaro**

## **◄ INDICE ►**

#### **Cap.**

- **1 INTRODUZIONE**
- **2 COME LEGGERE LE SCHEDE**
- **3 DEFINIZIONI**
- **4 SEZIONE TECNICA SULLE TELECAMERE**
- **5 RIFERIMENTI**

#### **◄ ALLEGATI ►**

#### **A1-Mestrino:**

Documentazione e dati per le aree di: Mestrino – Pegoraro – Ceresone – Pedron

#### **A2-Lissaro:**

Documentazione e dati per l'area di Lissaro (PD)

#### **B3-Schede:**

Schede ed indice delle telecamere di videosorveglianza e Hardware rilevato.

#### **◄ NOTE ►**

Documentazione elaborata dal Gruppo Anopticon Venezia, dati rilevati dal Gruppo Anopticon Padova / Mestrino. Le aree interessate da questa mappatura sono: Mestrino (PD), Pegoraro, Ceresone, Pedron, Lissaro.

## ◄ **INTRODUZIONE ►**

Questa documentazione è stata elaborata sulla base dei dati ricavati attraverso la web application "Big Brother Wiever" all'indirizzo <http://tramaci.org/anopticon/pd-mestrino>

I dati sulle telecamere ed altri oggetti schedati sono stati raccolti dai gruppi Anopticon sorti spontaneamente a Padova e Mestrino.

La verifica dei dati è stata demandata agli utenti stessi dopo una verifica preliminare delle schede delle telecamere e delle antenne.

Nella presente documentazione si è provveduto, per motivi tecnici, alla suddivisione dei dati in due aree:

- Mestrino e dintorni (Mestrino, Pegoraro, Ceresone, Pedron)
- Lissaro

Questa suddivisione ha permesso un calcolo dell'area videosorvegliata più corretto rispetto alle zone interessate.

Per quanto riguarda le schede degli oggetti si è provveduto a creare un indice unico.

Questa segnalazione è parte del Progetto Anopticon, per ulteriori informazioni si fa rifermiento alla prima segnalazione del progetto Anopticon ("Anopticon Venezia" Ver 1.0 Ufficiale).

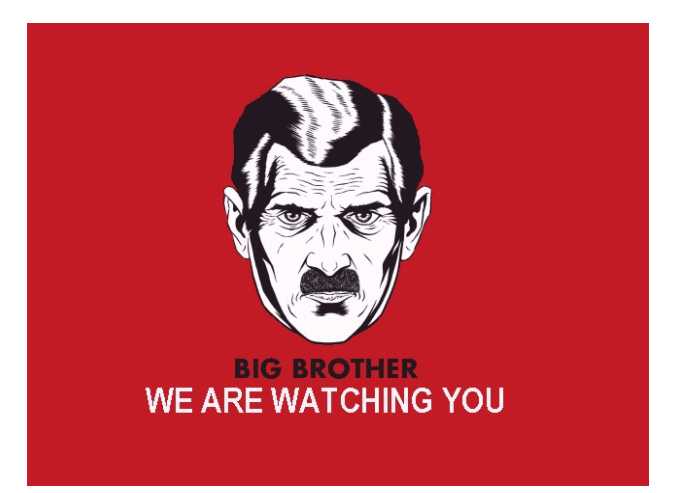

**1**

Ogni oggetto della mappa è munito di una scheda con le informazioni. Nel caso di telecamere di videosorveglianza, osservando la mappa "Big Brother Viewer" con il massimo livello di zoom si possono vedere le ricostruzioni in rosso delle aree videosorvegliate.

Tali informazioni sono riportate anche nelle schede allegate.

Ogni telecamera può avere dei bersagli (con testo esplicativo o senza) che indicano i punti osservati più spesso.

Per telecamere a singolo raggio (non dome) il bersaglio è il punto dove guarda la telecamera.

I nomi dei modelli o delle categorie possono essere in inglese (questo è dovuto alla non implementazione del sistema multi lingua sui modelli).

Sulle schede presenti in questo documento sono disponibili le informazioni di base come per esempio nome, descrizione, coordinate, tipo di oggetto, modello. A seconda del tipo di oggetto sono disponibili delle informazioni extra. Nel caso di telecamere ci sono le informazioni sull'informativa (se presente), l'altezza ed il parametro hidden (vedere seguito).

Nelle schede ci possono essere anche le fotografie dei singoli oggetti. In alcuni casi è possibile vedere la foto del posto in cui si trova l'oggetto con un riquadro rosso (taggatura) che si riferisce all'oggetto

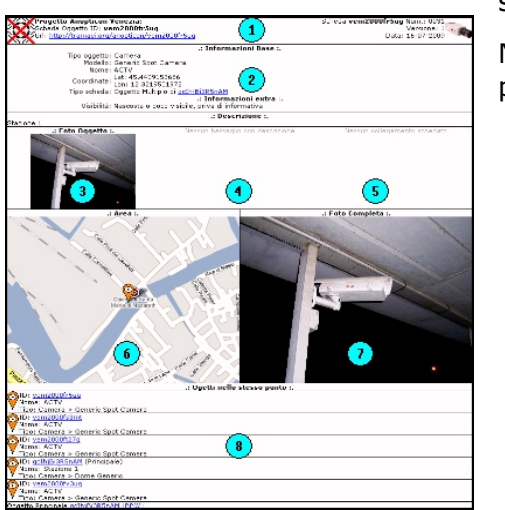

schedato.

Nell'esempio di scheda (a sinistra) si possono individuare i seguenti punti:

- 1) Intestazione con l'URL che si riferisce all'oggetto sulla mappa online.
- 2) Dati sull'oggetto schedato.
- 3) Immagine ravvicinata dell'oggetto.
- 4) Bersagli (quelli senza testo vengono descritti come "NO NAME").
- 5) Collegamenti attraverso ponti radio WiFi ad altri oggetti.
- 6) Mappa del singolo oggetto con area videosorvegliata (in caso di telecamere), bersagli e posizione per individuare l'ubicazione dell'oggetto (si veda la legenda per i simboli).
- 7) Foto grande dell'oggetto oppure foto taggata.
- 8) In caso di oggetti multipli o molto vicini viene riportata la lista in questa aera.

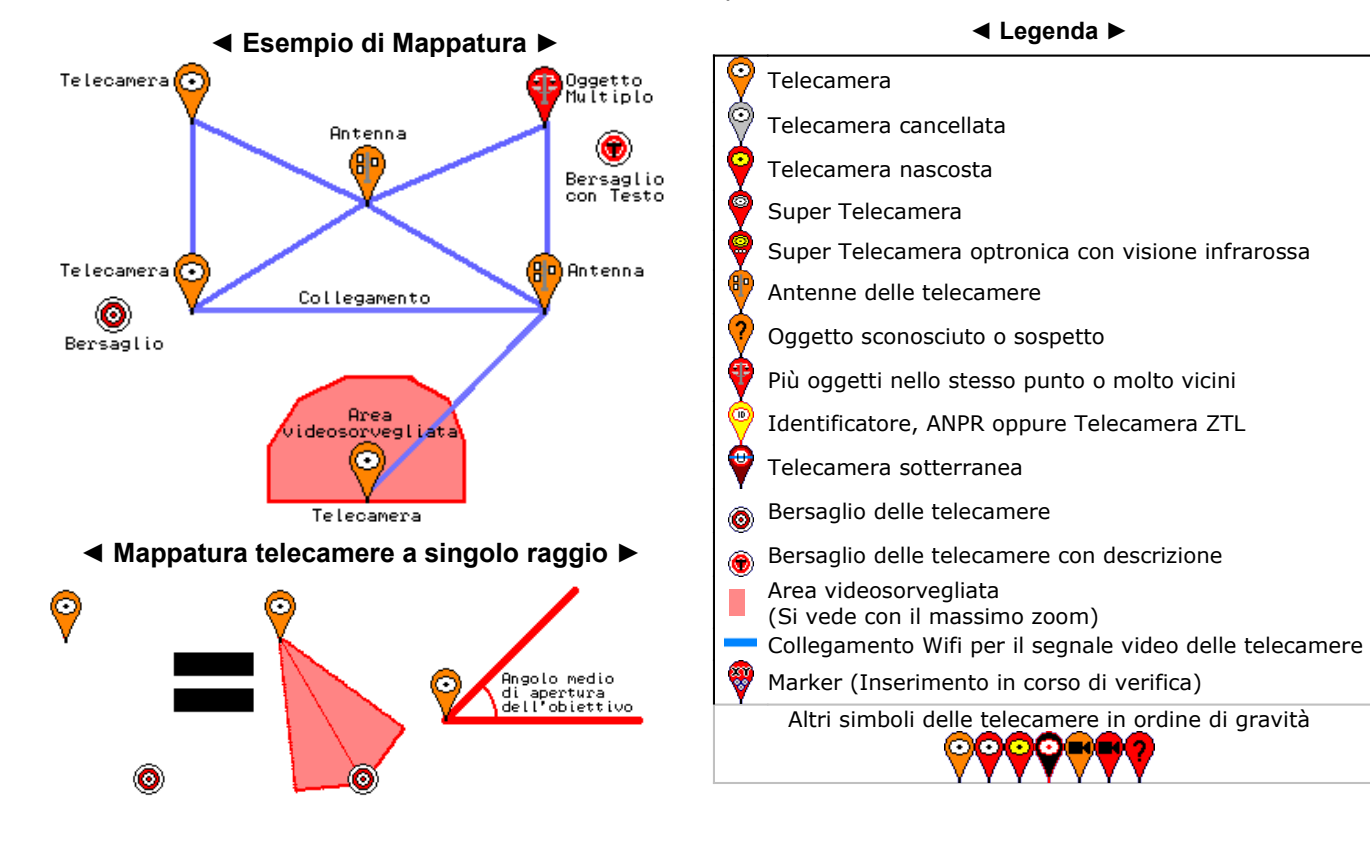

Nelle schede delle telecamere è presente un'immagine sostitutiva della mappa. Tale immagine è stata prodotta con una conversione semplificata dei dati e non si riferisce ai dati impiegati per il calcolo dell'area videosorvegliata totale.

In alcuni casi nella scheda può esserci una scritta arancione che indica che l'oggetto non è più presente. Questo tipo di dicitura si utilizza quando facendo una verifica della mappa si scopre che la telecamera non esiste.

Questa dicitura viene usata anche nel caso in cui si scopre che l'oggetto in questione è stato disinstallato.

Ogni oggetto sulla mappa e nella schedatura possiede un codice identificativo univoco.

Si tratta di un codice che identifica i singoli oggetti schedati con il progetto Anopticon, la sua struttura dipende dal tipo di programma usato per inserire gli oggetti. Tipicamente è un codice alfanumerico in base 36 oppure in base 64.

Ogni oggetto possiede un permalink strutturato nel seguente modo:

#### http://tramaci.org/anopticon/**codice**

Dove nella parte **codice** viene appunto messo il codice dell'oggetto.

È stata impiegata questa tecnica perché ci sono più server che gestiscono la mappa, quindi si tenta di evitare le "collisioni" (oggetti con lo stesso codice).

Gli oggetti sono divisi in categorie:

- Antenne
- Telecamere

Queste categorie sono divise in modelli dove per ogni modello ci sono caratteristiche diverse. Un modello descrive un tipo di oggetto e non specificamente la casa produttrice od altri dati troppo specifici. U modello si limita a descrivere il tipo di oggetto con le caratteristiche generiche.

Le caratteristiche di base dei modelli sono riportate e definite nella sezione tecnica.

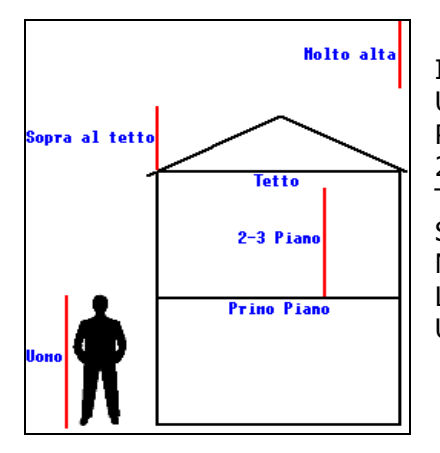

Il campo altezza è codificato nel seguente modo: Uomo  $=$  Altezza uomo. Primo piano = Sul/sopra al primo cornicione, al primo piano.  $2-3$  piano  $=$  Qualsiasi altezza prima del tetto. Tetto = Ultimo cornicione comunque sotto al tetto. Sopra al tetto  $=$  Sopra al tetto. Molto alta  $=$  Altezze superiori al tetto di una casa.

- Lunga distanza = Una telecamera che filma da un luogo lontano.
- Undefined/Vuoto = Dato non inserito.

## **Oggetti multipli:**

Spesso può capitare di trovare oggetti molto vicini, come per esempio un gruppo di telecamere sullo stesso palo, oppure delle telecamere distanti meno di cinque metri.

In questi casi viene creato un oggetto multiplo che funziona nel seguente modo:

Viene creato il primo oggetto, nello stesso punto vengono inseriti più oggetti, creando così una relazione uno a molti per un punto.

Il fatto che un oggetto prenda la caratteristica di oggetto multiplo principale è puramente un costrutto della mappa.

In questo tipo di oggetti si possono aggregare altri oggetti vicini in gruppi ordinati per fotografie. Il primo sottogruppo che può esserci è chiamato "oggetti vicini":

Si tratta di oggetti vicini o nello stesso punto, senza fotografia oppure con una foto indipendente e non taggata per ogni singolo oggetto.

Gli altri sottogruppi sono oggetti che hanno la foto in comune e risultano taggati. Può anche capitare che ci siano sottogruppi da un solo oggetto. Questo avviene perché c'è una foto taggata per ogni singolo oggetto.

Gli oggetti multipli possono anche avere una lieve distanza rispetto alla posizione reale, questo avviene per evitare l'accavallamento eccessivo di simboli sulla mappa creando così l'impossibilità di cliccare sulle schede.

Sulla mappa online la ricostruzione delle aree videosorvegliate dagli oggetti multipli può essere parziale.

Nelle schede allegate al presente documento vengono riportati gli oggetti singolarmente quindi non c'è questa limitazione nelle aree.

## **Aree videosorvegliate:**

In caso di aree sensibili viene riportata l'area videosorvegliata che delimita solo la zona. Tali aree possono non essere calcolate per il rapporto dell'area videosorvegliata totale. In caso di particolari telecamere, che sono comunque schedate, si utilizzata l'operazione di aggregamento che non da informazioni sulla posizione ed aggrega tutti gli oggetti come oggetto multiplo dell'area videosorvegliata stessa.

L'oggetto "Area Videosorvegliata" può essere usato anche per indicare un'area videosorvegliata con molte telecamere.

# **Marker GPS:**

Con questi marcatori viene indicata la posizione di un oggetto in fase di inserimento con la modalità GPS.

Questi oggetti vengono aggiornati specificando la corretta posizione che in un primo momento può essere approssimata. Successivamente dopo l'aggiornamento dell'area videosorvegliata e/o dei bersagli, il marcatore viene sostituito con un altro simbolo più appropriato al tipo d'oggetto schedato.

#### **Posizionamento e mappa:**

Il posizionamento degli oggetti è inserito con precisione a mano (salvo versioni più recenti del programma), nella foto satellitare con il massimo dello zoom, riconoscendo la posizione dall'alto. Come aiuto sono state impiegate delle stampe della mappa per posizionare correttamente gli oggetti. In altri casi si utilizza la possibilità di salvare il punto su un ricevitore GPS posizionato sotto all'oggetto da schedare.

In alcuni casi il posizionamento viene aiutato dall'uso di smartphone che inseriscono nelle immagini le coordinate GPS.

Le coordinate GPS sono espresse direttamente in gradi secondo le coordinate di Google Maps.

Cliccando sui simboli nella mappa online appare un'indicazione sommaria dell'oggetto con un'icona grafica che è associata solo al tipo d'oggetto. Cliccando su "scheda" è possibile visualizzare la scheda sulla destra e vedere l'immagine ravvicinata dell'oggetto singolo. In caso di oggetti multipli apparirà una lista di oggetti raggruppati per foto taggate e non taggate.

Nella scheda di ogni oggetto, quando l'informazione è disponibile, è possibile vedere la foto distante degli oggetti con dei riquadri rossi che identificano la posizione nella foto (tags) dell'oggetto schedato. Nel caso di oggetti molto vicini ci si riferisce al centro del riquadro (taggatura).

Browser web consigliati per vedere la mappa correttamente:

- Mozilla Firefox 3 e ver. successive.
- Internet Explorer 7 e ver. successive.

#### **Schede Allegate:**

Le schede possono essere di tre versioni. Tale differenza non ne cambia significativamente la lettura: Nella Versione 1 sono disponibili i dati di base e la foto dell'oggetto ravvicinato (se disponibile). Nella versione 2 o 3 sono disponibili anche tutti i dati extra ed in alcuni casi una foto taggata con l'immagine ravvicinata dell'oggetto e l'immagine distante con un riquadro rosso (tag).

Se nei dati extra è disponibile il campo informativa ci si riferisce ad esso. In caso contrario il parametro "hidden" implica l'assenza dell'informativa oppure il fatto che l'oggetto sia difficilmente riconoscibile e comunque non segnalato.

Questa differenza è dovuta all'implementazione successiva dei dati extra in una versione più recente del programma.

Il parametro informativa è codificato nel seguente modo:

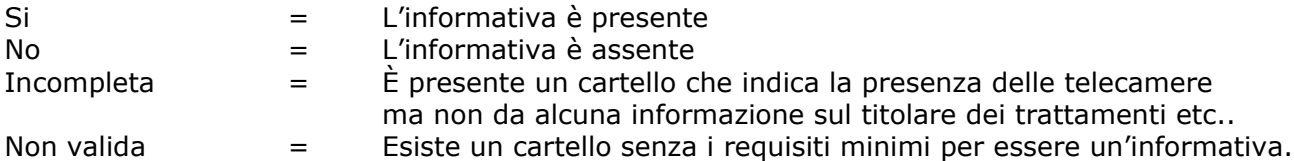

Ogni scheda riporta le informazione inserite, se alcune informazioni dovessero mancare è dovuto al fatto che non sono state ancora inserite.

La schedatura delle telecamere allegata è da considerarsi "cosi come è". È da considerarsi un lavoro completo ma anche un lavoro in corso. Questo è dovuto al fatto che nonostante le verifiche, la situazione può cambiare perché si possono inserire nuovi oggetti, alcune telecamere potrebbero essere tolte o potrebbero essere modificate dai relativi proprietari. Tutto ciò è dovuto al fatto che la situazione "si muove" e non è ferma.

#### **Indice delle schede:**

Le schede delle telecamere e delle antenne sono divise per tipi e per categoria.

Ogni riga dell'indice che riporta il riferimento ad un oggetto è collegata attraverso un link alla relativa scheda che riporta il codice di riferimento.

Le schede sono numerate. Questo numero serve solo all'interno delle schedature e non ha alcun riferimento con la mappa online o con schedature di altre città. Serve solo per avere un riferimento interno più semplice dei numeri di serie del sistema di schedatura.

Nell'indice sono riportate due colonne "T" e "!":

#### **La colonna "T":**

Indica il tipo d'oggetto.

Se viene riportata la lettera "P" si indica un oggetto multiplo (elemento principale). Se viene riportata la lettera "M" si indica un oggetto contenuto in un oggetto multiplo. Alla fine dell'indice viene riportata la lista degli oggetti multipli principali nella sezione "Solo oggetti multipli".

#### **La colonna "!":**

Si tratta di un'indicazione puramente grafica per suddividere gli oggetti in base alle informazioni sull'informativa ed al tipo di oggetto.

Sono disponibili diverse icone che vengono inserite in base alle seguenti condizioni:

**T** Telecamera fantasma (Nascosta, senza informativa, accuratamente occultata).

**E** Elemento potenzialmente lesivo per la privacy (Argos e Hydra).

**3** Telecamera nascosta, poco visibile e/o senza informativa.

**B** Telecamera con informativa.

Queste indicazioni grafiche sono prodotte automaticamente quindi è consigliato leggere le schede per avere indicazioni più corrette.

#### **Per leggere le schede e l'indice è consigliato usare Mozilla Firefox 3** come browser**.**

Questo consente anche la possibilità di usare le mappe delle singole schede caricando i files html delle schede stesse. **N.B. Per usare le mappe delle schede in modo completo è necessario essere collegati ad internet.**

#### Nella **documentazione allegata** ci sono dei files html.

#### L'indice è il file **index.html**

Il nome di ogni file è il codice identificativo dell'oggetto con estensione html.

All'interno della directory contenente le schede sono presenti altre subdirectory che contengono:

- jpg2 Le immagini delle telecamere una per una, con la taggatura (se presente)
- jpg Le immagini delle telecamere da vicino
- mk Usata dalle schede per immagini grafiche
- prev Usata dalle schede per immagini grafiche
- mappe Contiene le immagini PNG delle aree videosorvegliate con i bersagli delle telecamere.

Per questioni tecniche i nomi dei files jpg (foto) degli oggetti possono avere un suffisso dopo il carattere  $"''$ .

Tutte le schede sono state prodotte automaticamente attraverso un programma che ha convertito i dati direttamente dalla mappa online.

In questa documentazione possono essere utilizzati alcuni nomi di aziende, case produttrici od altro. Non s'intende accusare tali realtà solo perché sopra ad alcuni oggetti c'è scritto un marchio. Talvolta i marchi sono riconducibili a chi installa gli apparati, altre volte non sono necessariamente riconducibili. Per esempio nel caso delle antenne "Alvarion", non si intende dire che "Alvarion" sia accusata. Si usa quel nome solo perché sopra agli apparati c'è una scritta, usata puramente come riferimento per la descrivere oggetti ed i fatti.

Spesso vengono usati i nomi dei modelli per descrivere gli oggetti. Per esempio quando c'è scritto **Dome** si intende una telecamera dome (tipicamente modello a 360° con cupola).

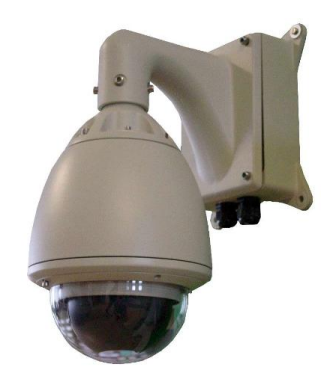

Per la completa definizione di modelli ed oggetti si fa riferimento alla sezione tecnica.

Con il termine **"Grande Fratello"** non si intende necessariamente dire che esista una persona oppure un gruppo di persone che si mette a spiare la gente. Tuttavia in alcuni casi non si esclude questa ipotesi. Il termine viene usato dal punto di vista concettuale per riferirsi genericamente a tutte le pratiche di sorveglianza che possono violare la privacy, con riferimento al romanzo 1984 di George Orwell. Le entità coinvolte possono essere tante, i moventi molteplici, non si intende dire che ci sia una strategia del complotto, ne si escludono eventuali complotti da parte di qualcuno.

Possono esserci semplici relazioni causa-effetto che portano, consapevolmente oppure inconsapevolmente, a dinamiche "orwelliane".

L'insieme di tutte queste relazioni causa-effetto, dinamiche di sorveglianza ed assimilate, telecamere etc., viene definito il Grande Fratello, anche come comunemente la gente può intendere.

Per il resto dei termini come per esempio tag, taggatura, permalink, etc.. ci si riferisce al gergo comunemente utilizzato in internet.

Nella presente documentazione sono riportati i link agli oggetti schedati ed i nomi dei files a cui ci si riferisce.

**3**

### ◄ **SEZIONE TECNICA SULLE TELECAMERE ►**

Su questa schedatura l'hardware urbano del Grande Fratello è suddiviso in categorie (tipi di oggetti): Telecamere, antenne, oggetti speciali.

Una seconda suddivisione è stata fatta in base alla tipologia dell'oggetto definita come modello. Per esempio una telecamera di tipo "dome" viene inserita nella mappa come: Tipo d'oggetto: Telecamera Modello: Dome

#### **Oggetti e modelli definiti sulla mappa delle telecamere:**

#### **Telecamere:**

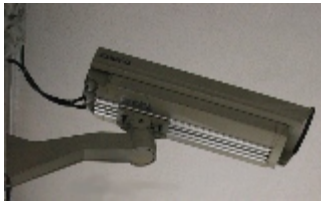

Queste sono le telecamere classiche e facilmente riconoscibili. Si possono distinguere dalla loro forma a parallelepipedo oppure a tubo con un obiettivo.

Questo tipo di telecamera viene schedata come "**Generic spot camera**" ovvero telecamera generica a singolo raggio.

In questa categoria rientra anche il modello "**Grundig CCTV**".

Sono schedate in questo modo tutte le telecamere di questo tipo senza alcun supporto girevole.

#### **Telecamere girevoli:**

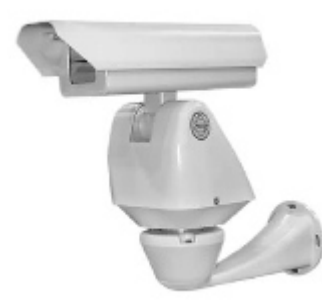

Queste telecamere sono facilmente riconoscibili.

Si possono distinguere dalla loro forma a parallelepipedo oppure a tubo con un obiettivo, il supporto della telecamera è girevole e permette una rotazione della telecamera di 360°.

Questo tipo di telecamera viene schedata come "**Rotating camera**" ovvero telecamera girevole a singolo raggio.

Sono schedate in questo modo tutte le telecamere di questo tipo con il supporto girevole.

#### **Telecamere Bullet:**

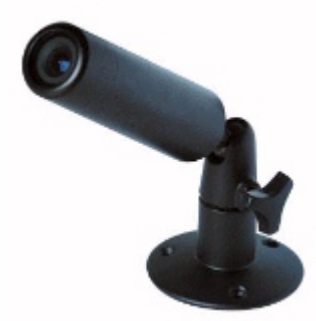

Queste sono le tipiche telecamere a tubo piccole. Si riconoscono per la forma a tubo di piccola dimensione senza alcun obiettivo sporgente. Queste telecamere sono schedate come: "**Bullet Camera**"

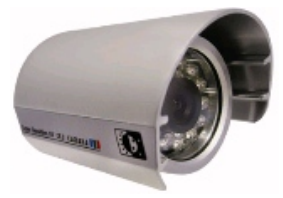

Attenzione: Non confondiamole con questo tipo di telecamera che viene schedata come "Generic spot camera" (Telecamera generica a singolo raggio).

#### **Telecamere Nascoste:**

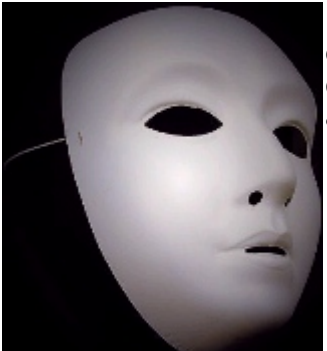

La caratteristica principale è un buco con un obiettivo dove non dovrebbe esserci. Queste telecamere possono essere inserite all'interno di un oggetto qualsiasi. In alcuni casi può essere utile analizzare l'oggetto in questione molto accuratamente.

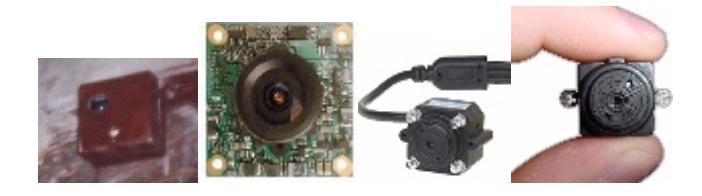

**4**

#### **Telecamere Dome:**

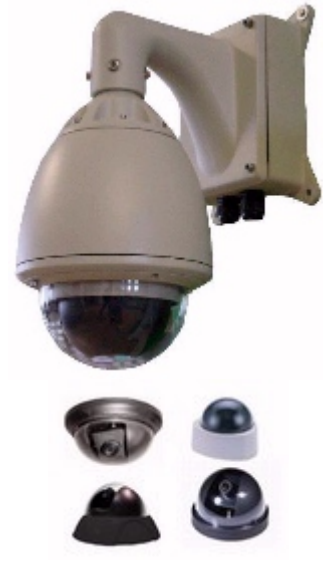

Gli oggetti qui a sinistra sono telecamere di tipo "dome".

Questo tipo di telecamera si riconosce per la caratteristica cupola nera o trasparente. In molti casi è possibile vedere solo la cupola perché il resto del dispositivo è nascosto.

Le telecamere di questo tipo sono state schedate come telecamere "Dome Generic" oppure come "Mini Dome" nel caso di telecamere più piccole. Questo tipo di telecamera può vedere a 360° perché possiede un doppio sistema meccanico che consente la rotazione orizzontale e verticale del punto d'osservazione, coprendo così tutta la gamma di prospettive come per una semisfera (360° x 180°).

Tipicamente lo zoom di queste telecamere è di 26x.

Questo tipo di telecamera si divide in due tipi "speed dome" e "slow dome". La differenza sta nella velocità di movimento del punto d'osservazione. Quando la velocità di rotazione è almeno di 90° al secondo, si tratta di una telecamera di tipo "speed dome".

Nella mappatura non trattiamo questa differenza.

All'interno della cupola è possibile vedere la telecamera vera e propria.

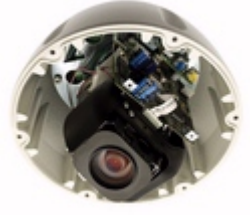

La cupola della dome fa passare i raggi infrarossi, quindi se capita di non poter vedere all'interno perché risulta essere nera è possibile usare una videocamere con visone notturno per ispezionare l'interno della dome e scoprire dove sta guardando. Solitamente le telecamere di tipo dome seguono dei percorsi predefiniti, tuttavia in alcuni casi sono comandate a distanza. Indipendentemente dalla loro programmazione, se collegate possono essere comandate in qualsiasi momento da remoto.

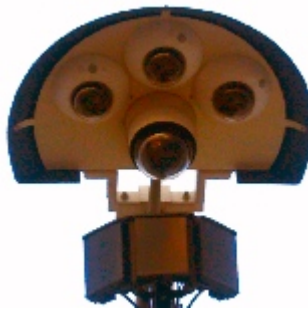

**Telecamere ARGOS:** (Non usato in questa segnalazione)

Sono le celle del sistema Argos:

Sono le telecamere per la videosorveglianza del Canal Grande. Queste potentissime telecamere sono composte da tre telecamere di tipo Dome che uniscono le immagini in un collage, rendendo di fatto il territorio un'immagine unica senza coni d'ombra.

La telecamera centrale serve per vedere le imbarcazioni da vicino, consente di leggere le targhe.

Questo sistema utilizza la tecnica della visione rettificata e riconosce la posizione di ogni oggetto che si trova nell'area videosorvegliata. Grazie all'intelligenza artificiale è in grado di tracciare gli spostamenti di tutto ciò che gli passa sotto tiro.

Si riconoscono dalla classica forma a disco volante con sotto una serie di cupole nere.

All'interno di questi dispositivi sono montate delle telecamere dome di tipo Duale (con due obbiettivi). La telecamera dome principale, di dimensioni più grandi, viene gestita da remoto e non è automatica.

Le telecamere laterali sono sempre in una posizione fissa.

**Underground Camera:** (Non usato in questa segnalazione)

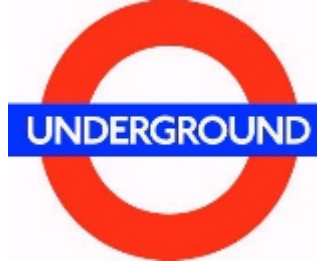

Questo tipo d'oggetto è inserito in sovrapposizione con altri oggetti. La sua posizione è inserita sopra l'ingresso di un passaggio sotterraneo. Indica la presenza di una telecamera sotterranea, come per esempio in un UNDERGROUND Sottopassaggio o nella stazione del metrò.

La posizione reale è inserita nel campo descrizione.

**Telecamere ARGOS2 / Hydra:** (Non usato in questa segnalazione)

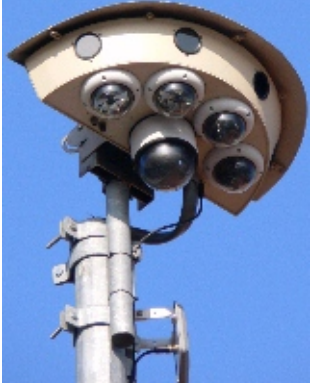

Sono le celle del sistema Hydra (Schedate in passato come ARGOS2): Sono le telecamere per la videosorveglianza del Canale della Giudecca. Sono delle celle di videosorveglianza multi sensoriali composte da nove telecamere di tipi diversi:

Ci sono quattro telecamere di tipo dome che uniscono le immagini in un collage, rendendo "di fatto" il territorio un'immagine unica senza coni d'ombra. Oltre a queste ci sono quattro telecamere termiche per vedere le fonti di calore. Grazie a quest'ultimo sistema tali celle possono vedere anche con la nebbia.

Al centro è stata montata una telecamera che serve per vedere le imbarcazioni da vicino.

Questo sistema utilizza la tecnica della visione rettificata e riconosce la posizione di ogni oggetto che si trova nell'area videosorvegliata. Grazie all'intelligenza artificiale è in grado di tracciare gli spostamenti di tutto ciò che gli passa sotto tiro.

Queste celle si riconoscono dalla classica forma a disco volante con sotto una serie di cupole nere, quattro ai lati ed una al centro. Occorre porre attenzione ai piccoli oblò in alto che sono le telecamere termiche.

La telecamera dome principale è di dimensione più grande e viene gestita da remoto e non automaticamente.

Le telecamere laterali sono sempre in una posizione fissa e ricostruiscono l'immagine anche con l'uso delle telecamere termiche.

Il sistema è noto come Hydra (Argos 2) ed' è differente dal sistema Argos ma funziona in modo simile.

#### **Telecamere ZTL:** (Non usato in questa segnalazione)

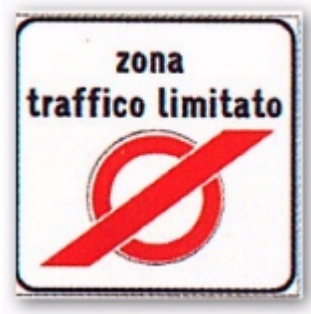

Sono le telecamere ed i sensori delle zone a traffico limitato (ZTL). Queste telecamere leggono la targa di tutte le auto che passano, verificano l'accesso alle aree della città.

Questo sistema può essere utilizzato per acquisire informazione sugli spostamenti delle auto all'interno della città stessa.

Si riconoscono per la dicitura e per i sensori che tipicamente si trovano sulla strada.

**Telecamere ANPR:** (Non usato in questa segnalazione)

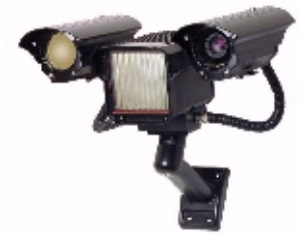

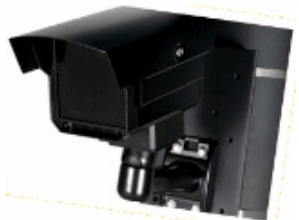

legge le targhe delle auto. Quando queste telecamere non si trovano sugli accessi alle zone ZTL, si schedano come "**ANPR camera**".

Un ANPR (Automatic Number Plate Recognition) è un tipo di telecamera che

Si riconoscono dalla parte piatta al posto dell'obiettivo e dal tipico illuminatore infrarosso (non necessariamente presente).

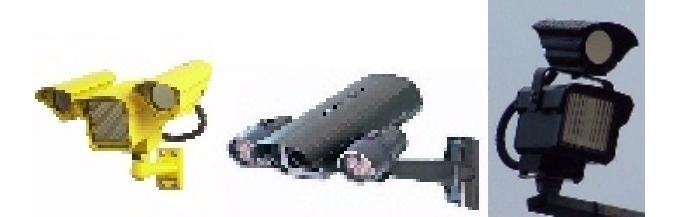

#### ◄ **Oggetti speciali** ►

#### **Oggetto multiplo:**

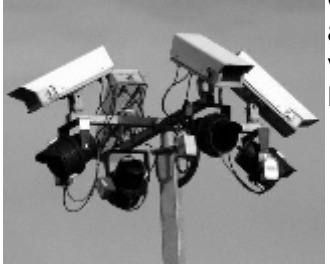

Questo tipo d'oggetto non è inserito direttamente nella mappa, ma è creato automaticamente quando ci sono più oggetti sullo stesso punto o sono molto vicini.

Per creare questa dicitura basta inserire un oggetto sopra ad un altro.

#### **Area videosorvegliata:**

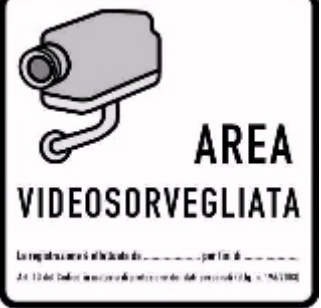

#### **Unknown Object:**

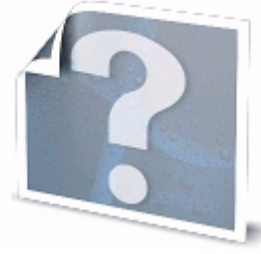

Questo simbolo viene utilizzato quando ci sono delle aree videosorvegliate in luoghi privati pubblicamente frequentati.

Nel caso in cui non è possibile schedare le telecamere una ad una si può mettere questo simbolo delimitando l'area videosorvegliata.

Si usa questo tipo di schedatura anche nelle aree in cui ci sono molte telecamere e quindi tutta l'area è videosorvegliata.

Questo tipo di oggetto viene inserito anche nelle aree sensibili, quando ci sono moltissime telecamere. In questa situazione si possono schedare gli oggetti attraverso l'operazione di occultamento che non rende visibile la posizione sulla mappa online.

Questo tipo d'oggetto è inserito quando si scheda un oggetto sconosciuto e sospetto, oppure ci si trova di fronte ad un nuovo tipo di telecamera non ancora schedato.

Si può inserire anche quando si sa dell'esistenza di un oggetto ma non si riesce a trovare oppure per descrivere una situazione sospetta generalizzata indicando un punto.

#### **GPS Marker:**

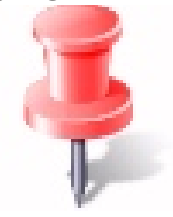

I Marcatori GPS indicano la posizione approssimata di oggetti inseriti con il sistema GPS. In un momento successivo la segnalazione viene corretta e questo oggetto si sostituisce con l'elemento appropriato.

#### **◄ ANTENNE ►**

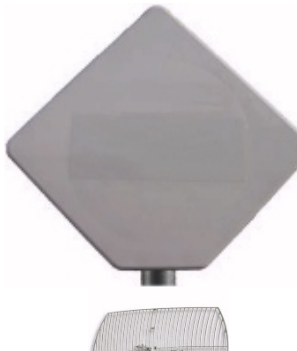

Queste sono le antenne wifi che collegano le telecamere di videosorveglianza. Sono direzionali e facilmente riconoscibili per la loro forma piatta oppure a parabola.

Ci sono alcuni modelli di antenne omnidirezionali che trasmettono in tutte le direzioni.

Nella mappa le antenne possono essere collegate da una linea blu che identifica il collegamento radio.

Le antenne devono essere collegate alle telecamere:

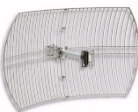

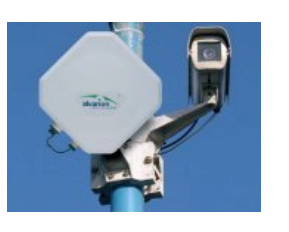

#### **Collegamenti:**

I collegamenti radio si riferiscono agli oggetti di tipo "Antenna".

In caso di oggetti multipli i collegamenti si riferiscono a tutto il gruppo di oggetti, in quanto il segnale parte oppure arriva dal punto indicato.

I collegamenti vengono individuati attraverso l'analisi ed i puntamenti delle antenne posizionate sopra alle telecamere.

#### █ **Area:**

Il disegno dell'area videosorvegliata è ricostruito sulla mappa satellitare. C'è un limite di 8 vertici per disegnare i poligoni delle aree videosorvegliate ed una distanza massima stimata in base alla risoluzione minima per tipo di telecamera. Va ricordato che le telecamere possono essere differenti ed avere uno zoom che permette di vedere anche oltre l'area evidenziata in caso di spazi aperti, non si esclude che le telecamere possano vedere all'interno di finestre o di altre aperture.

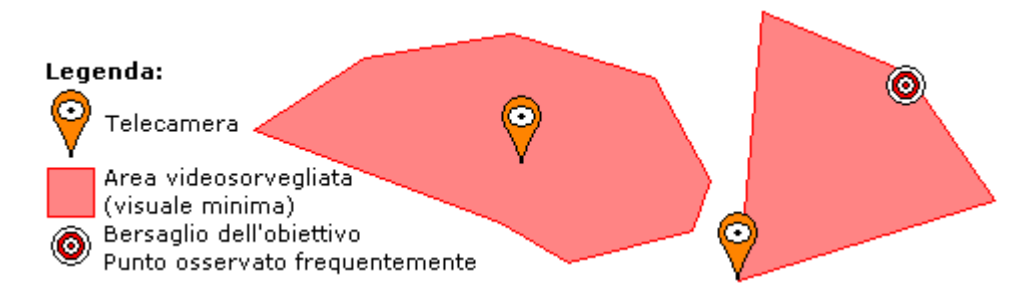

Per l'area di Mestrino e dintorni vedere l'allegato **A1-Mestrino** Per l'area di Lissaro vedere l'allegato **A4-Lissaro** Per le schede delle telecamere e l'indice vedere la directory (allegato) **B3-Schede** Altri riferimenti: Criteri, Schedatura telecamere, Progetto Anopticon Vedere: "Anopticon Venezia" Ver 1.0 Ufficiale.

Su Web: <http://tramaci.org/anopticon>

**Contatti: Mail:** [epto@tramaci.org](mailto:epto@tramaci.org) [epto@anopticon.org](mailto:epto@anopticon.org)

**PGP Key Id:**

**0x1790726A (Anopticon) 0x443E9172 (Tramaci.Org)**

**Tel.: +39 02 00 61 57 14**

**EPTO** 

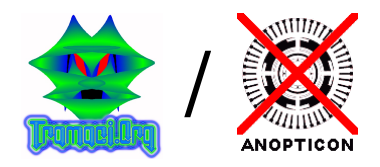

Venezia, 30 Novembre 2010